**2023**

## **Finanzamt Österreich**, Postfach 260, 1000 Wien

### **Finanzamt für Großbetriebe**, Postfach 251, 1000 Wien

*Dieses Formular wird maschinell gelesen, füllen Sie es daher nur mittels Tastatur und Bildschirm aus. Eine handschriftliche Befüllung ist unbedingt zu vermeiden. Betragsangaben in EURO und Cent (rechtsbündig). Eintragungen außerhalb der Eingabefelder können maschinell nicht gelesen werden. Die stark hervorgehobenen Felder sind jedenfalls auszufüllen. In dieser Erklärung ist auch die Verwendung einer anerkannten Volksgruppensprache zulässig.*

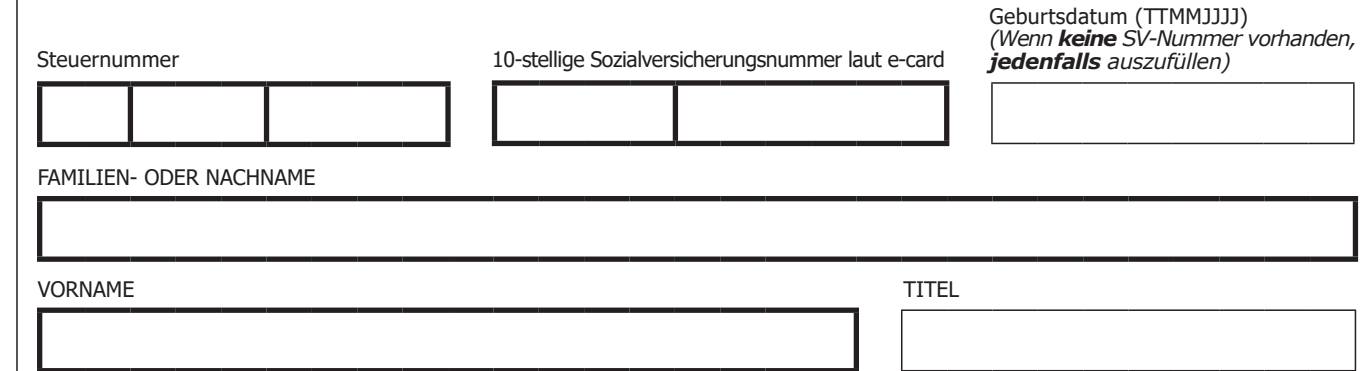

# **Beilage zur Einkommensteuererklärung E 1 für Einzelunternehmer\*innen mit pauschalierten Einkünften aus Land- und Forstwirtschaft für 2023**

*Wird ohne nähere Bezeichnung auf gesetzliche Bestimmungen verwiesen, ist darunter das Einkommensteuergesetz 1988 (EStG 1988) zu verstehen.*

*Diese Beilage ist nur von Einzelunternehmern\*innen mit pauschalierten Einkünften aus Land- und Forstwirtschaft zu verwenden. Im Fall eines gemeinschaftlich geführten Betriebes mit pauschalierten Einkünften aus Land- und Forstwirtschaft verwenden Sie das Formular E 6c. Beachten Sie die Erläuterungen auf den Seiten 4 und 5 des Formulars.*

*Ich versichere, dass ich die Angaben nach bestem Wissen und Gewissen richtig und vollständig mache. Die Angaben werden überprüft; unrichtige oder unvollständige Angaben können strafrechtliche Folgen haben. Sollte ich nachträglich erkennen, dass die Angaben in der Erklärung unrichtig oder unvollständig sind, werde ich das Finanzamt davon unverzüglich in Kenntnis setzen (§ 139 Bundesabgabenordnung).*

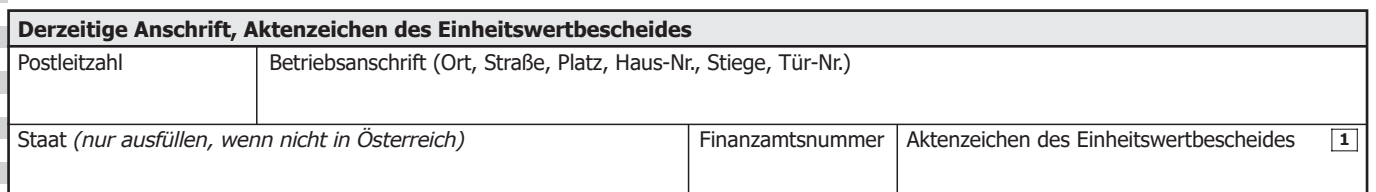

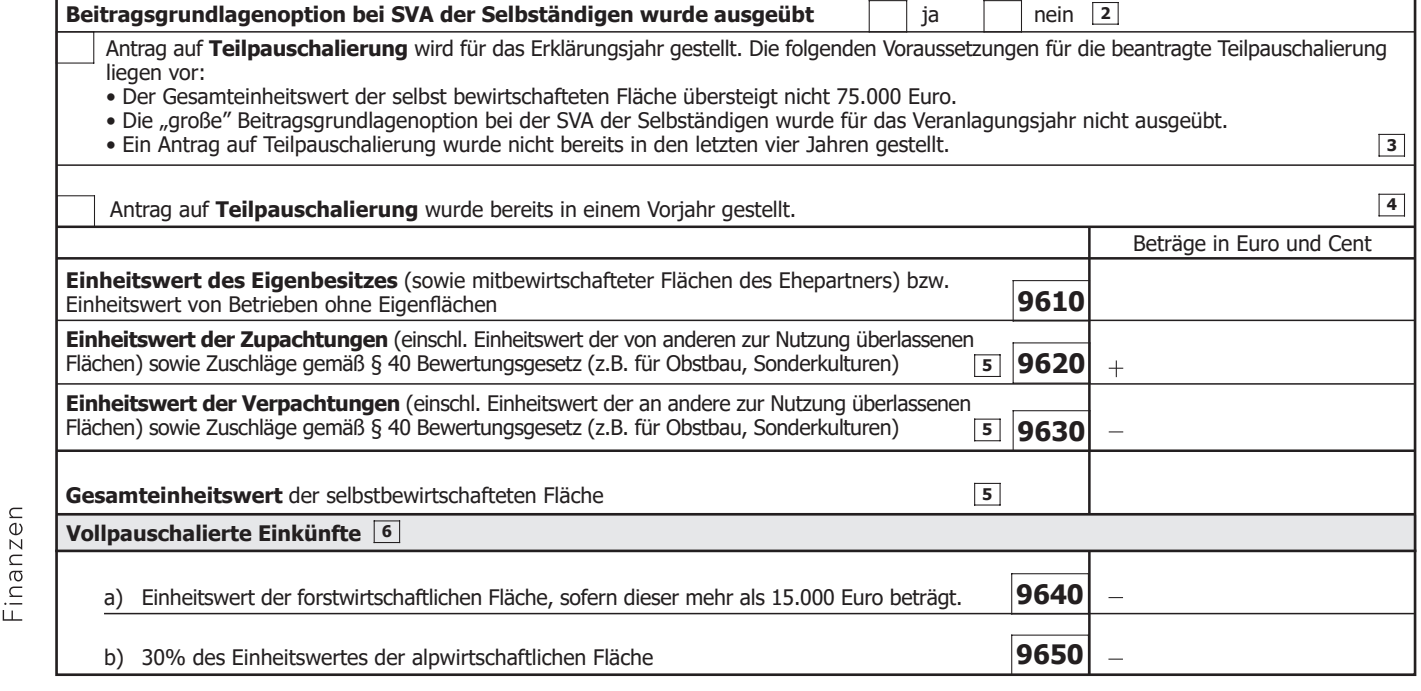

**Rückse** 

bmf.qv.at

Bundesministerium

 $\mathbf{I}$ 

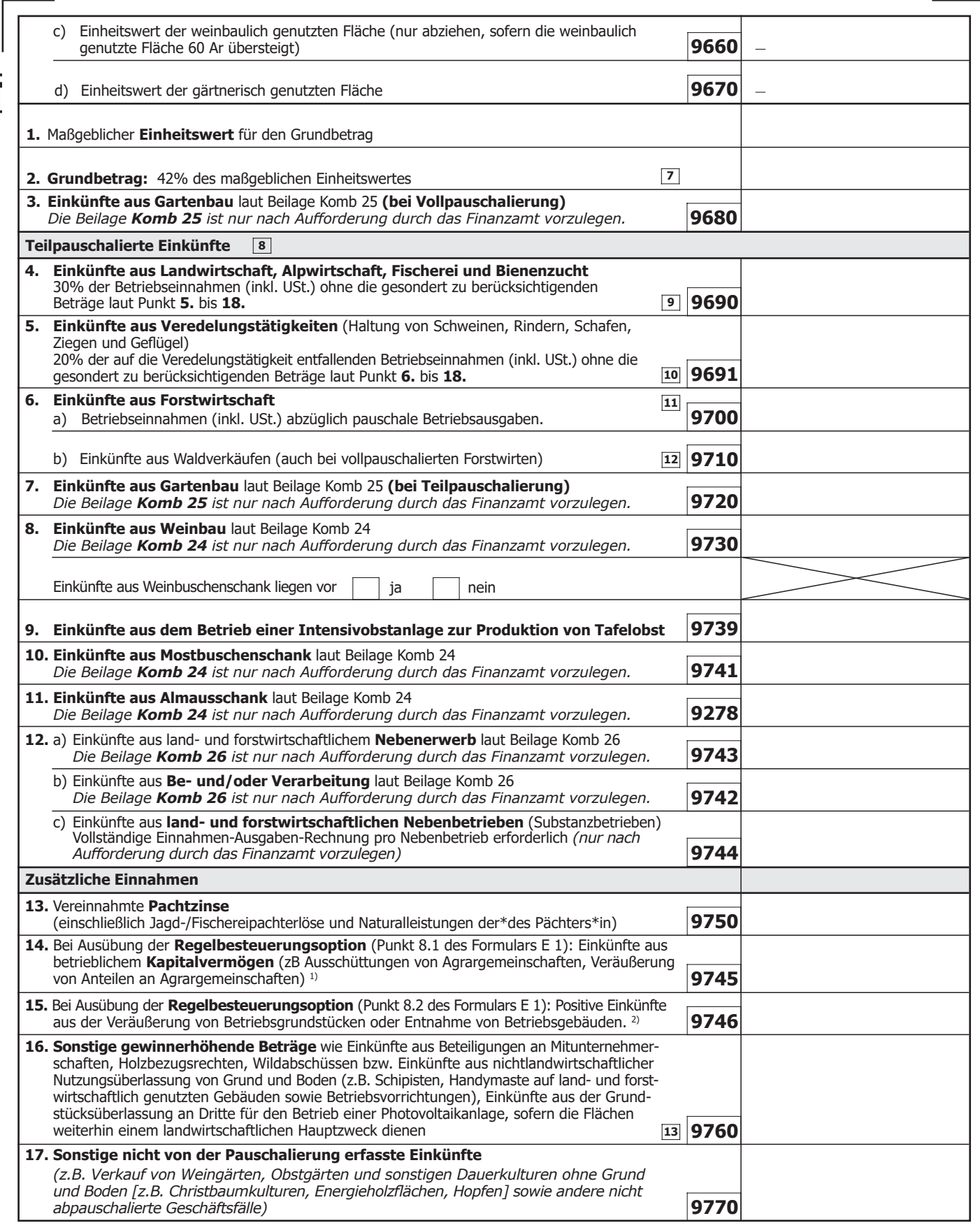

*1) Beachten Sie: Bei Ausübung der Regelbesteuerungsoption ist zusätzlich das Ankreuzkästchen in Punkt 8.1 des Formulars E 1 auszufüllen. In diesem Fall werden die Einkünfte zum allgemeinen Steuertarif im Ergebnis aus der Beilage E 1c miterfasst. Eine gesonderte Erfassung in Kennzahl 780 des Formulars E 1 hat daher zu unterbleiben. Ist kein KESt-Abzug erfolgt und sollen die Einkünfte mit dem besonderen Steuersatz besteuert werden, sind sie nicht hier zu erfassen, sondern in Kennzahl 946 des Formulars E 1 einzutragen.*

*2) Beachten Sie: Bei Ausübung der Regelbesteuerungsoption ist zusätzlich das Ankreuzkästchen in Punkt 8.2 des Formulars E 1 auszufüllen. In diesem Fall werden die Einkünfte zum allgemeinen Steuertarif im Ergebnis aus der Beilage E 1c miterfasst. Eine gesonderte Erfassung in Kennzahl 500 des Formulars E 1 hat daher zu unterbleiben. Sollen die Einkünfte mit dem besonderen Steuersatz besteuert werden, sind sie nicht hier zu erfassen, sondern in der für Substanzgewinne aus Betriebsgrundstücken maßgebenden Kennzahl des Formulars E 1 einzutragen. Eine anrechenbare Immobilienertragsteuer oder besondere Vorauszahlung ist ebenfalls im Formular E 1 zu erfassen. Entnahmen von Betriebsgebäuden, die nach dem 30.6.2023 erfolgt sind, sind gemäß § 6 Z 4 mit dem Buchwert anzusetzen, sodass daraus keine Einkünfte resultieren.*

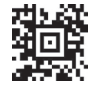

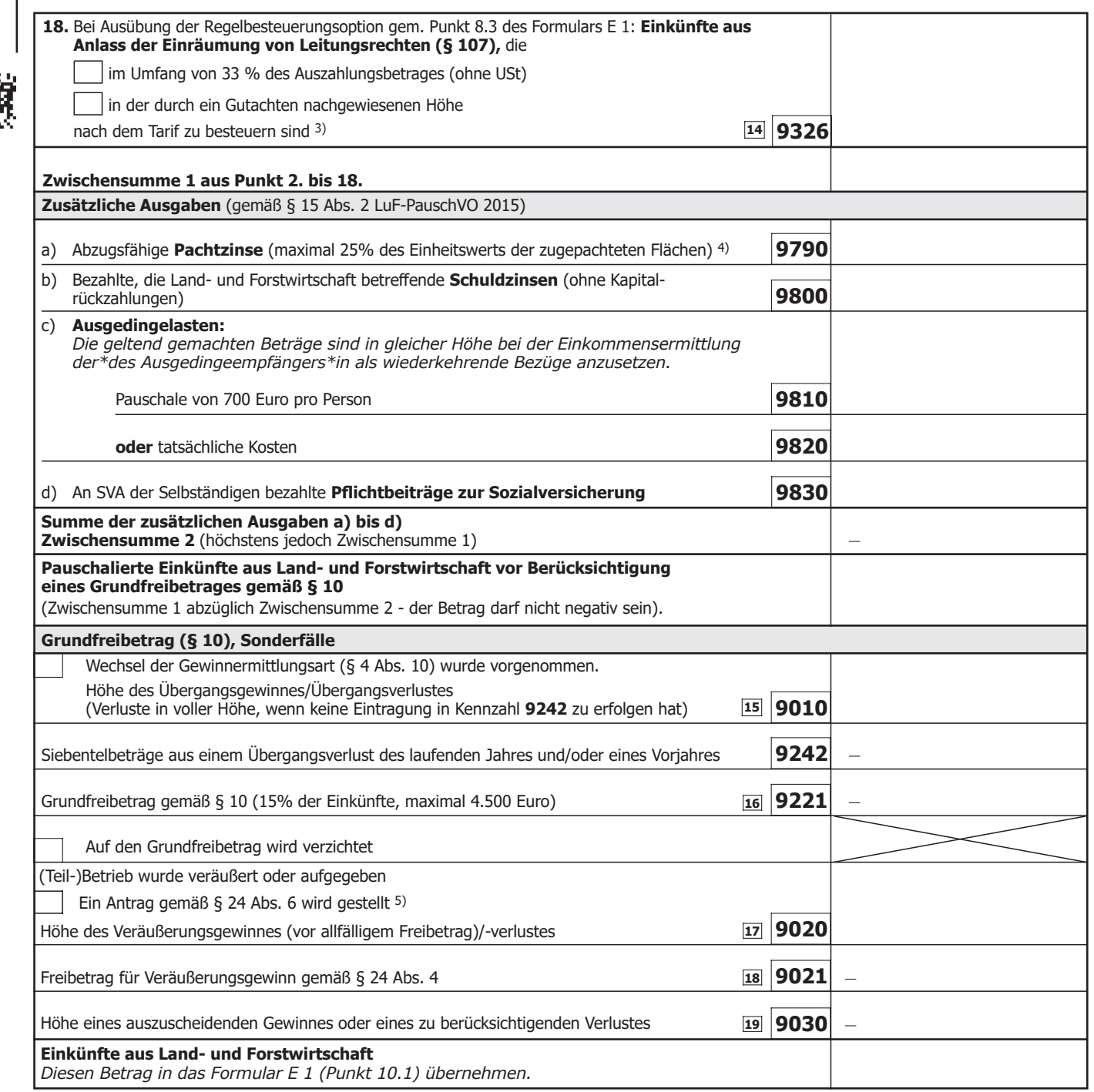

*WICHTIGER HINWEIS: Übermitteln Sie keine Originaldokumente/Belege, da alle im Finanzamt einlangenden Schriftstücke nach elektr. Erfassung datenschutzkonform vernichtet werden! Bewahren Sie diese aber mindestens 7 Jahre für eine etwaige Überprüfung auf.*

**Noch einfacher können Sie diese Erklärung papierlos über bmf.gv.at (FinanzOnline) einbringen. FinanzOnline steht Ihnen kostenlos und rund um die Uhr zur Verfügung und bedarf keiner speziellen Software.**

Steuerliche Vertretung (Name, Anschrift, Telefonnummer)

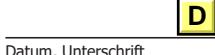

- *3) Beachten Sie: Bei Ausübung der Regelbesteuerungsoption ist zusätzlich das Ankreuzkästchen in Punkt 8.3 des Formulars E 1 auszufüllen. In diesem Fall werden die Einkünfte aus Leitungsrechten in Höhe der Kennzahl 9326 im Ergebnis aus der Beilage E 1c miterfasst und darauf der allgemeine Steuertarif angewendet. Die einbehaltene Abzugsteuer ist im Formular E 1 in der Kennzahl 286 einzutragen.*
- *4) Der Abzug der bezahlten Pachtzinse darf 25% des auf die zugepachteten Flächen entfallenden Einheitswertes nicht übersteigen. Für die Ermittlung des Einheitswertes ist der eigene ha-Satz und nicht der des Verpächters heranzuziehen.*
- *5) Wird der Betrieb vor dem 1. Juli 2023 aufgegeben, weil der Betriebsinhaber das 60. Lebensjahr vollendet hat und seine Erwerbstätigkeit einstellt, erwerbsunfähig geworden oder gestorben ist, können auf Antrag betriebliche stille Reserven eines Gebäudes, das dem Steuerpflichtigen auch als Hauptwohnsitz gedient hat, unversteuert gelassen werden. Wird der Betrieb nach dem 30. Juni 2023 aufgegeben, können in derartigen Fällen betriebliche stille Reserven eines Gebäudes im Rahmen des Aufgabegewinnes versteuert werden, indem das Gebäude - statt mit dem Buchwert – auf Antrag mit dem gemeinen Wert angesetzt wird.*

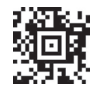

# **Erläuterungen**

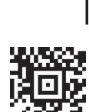

 $\leq$ 

 $\,<$ 

 $<<$ 

<<

<<

 $\leq$ 

 $<<$ 

<<

 $\lt$ 

 $\lt$ 

<<

Durch die pauschale Gewinnermittlung werden die regelmäßig anfallenden Rechtsgeschäfte und Vorgänge pauschal berücksichtigt. Grundlage für die land- und forstwirtschaftliche Pauschalierung ist die Verordnung des Bundesministers für Finanzen über die Aufstellung von Durchschnittssätzen für die Ermittlung des Gewinnes aus Land- und Forstwirtschaft, BGBl. II Nr. 125/2013 in der geltenden Fassung (LuF-PauschVO 2015). Bei der land- und forstwirtschaftlichen **Vollpauschalierung**, die vom Einheitswert oder von flächenabhängigen Durchschnittssätzen (bei gärtnerischer Erzeugung für Wiederverkäufer) ausgeht, sind die tatsächlichen Betriebseinnahmen und Betriebsausgaben grundsätzlich nicht von Bedeutung. Außerordentliche Einnahmen sind allerdings gesondert zu erfassen, bestimmte Ausgaben (z.B. bezahlte Pachtzinse, die Land- und Forstwirtschaft betreffende Schuldzinsen, Ausgedingelasten sowie bezahlte Sozialversicherungsbeiträge) sind gesondert als Betriebsausgaben abzugsfähig. Die land- und forstwirtschaftliche **Teilpauschalierung** gilt als Einnahmen-Ausgaben-Rechnung, wobei von den tatsächlichen Einnahmen pauschale Ausgaben abgezogen werden.

Die Anwendung der Pauschalierungsverordnung auf bloß einzelne Betriebszweige oder einzelne betriebliche Teiltätigkeiten ist unzulässig. Wird von der pauschalen Gewinnermittlung zur Bilanzierung oder vollständigen Einnahmen-Ausgaben-Rechnung freiwillig übergegangen, ist eine erneute Anwendung der Pauschalierung erst wieder nach fünf Jahren zulässig.

Geben Sie das Aktenzeichen des Einheitswertbescheides für den pauschalierten Betrieb an. Sollte für den pauschalierten Betrieb (ausnahmsweise) mehr als ein Einheitswert-Aktenzeichen bestehen, führen Sie nur das Einheitswert-Aktenzeichen der Hofstelle des Betriebes an. Beachten Sie, dass in einem derartigen Fall im Rahmen der Pauschalierung sämtliche Einheitswerte zusammenzufassen sind. **1**

**"Große**" **Beitragsgrundlagenoption** gemäß § 23 Abs. 1a Bauern-Sozialversicherungsgesetz bedeutet, dass bei der örtlich zuständigen SVA der Selbständigen beantragt wird, die Sozialversicherungsbeiträge auf Basis der im Einkommensteuerbescheid ausgewiesenen Einkünfte aus Land- und Forstwirtschaft anstelle des vom Einheitswert abgeleiteten Versicherungswertes zu bemessen. Die steuerlichen Einkünfte aus Land- und Forstwirtschaft dürfen dann nur durch Bilanzierung, vollständige Einnahmen-Ausgaben-Rechnung oder durch Teilpauschalierung (§§ 9 bis 14) ermittelt werden. Es wird darauf hingewiesen, dass die Option ausschließlich bei der SVA der Selbständigen und nicht beim Finanzamt auszuüben ist. **2**

- Wird der Antrag auf Teilpauschalierung gestellt, ist dieser Antrag für die folgenden vier Kalenderjahre bindend. Eine erneute Gewinnermittlung **3** durch Vollpauschalierung ist frühestens nach Ablauf von fünf Kalenderjahren nach dem Jahr der erstmaligen Antragstellung zulässig. Für die folgenden vier Jahre nach Antragstellung ist daher kein weiterer Antrag auf Teilpauschalierung zu stellen und die Vollpauschalierung ist nicht zulässig. Nach Ablauf von fünf Jahren nach dem Jahr der erstmaligen Antragstellung kann der Gewinn wieder durch Vollpauschalierung ermittelt werden oder die Teilpauschalierung kann antragsgemäß fortgesetzt werden. Soll die Teilpauschalierung fortgesetzt werden, kreuzen Sie bitte an, dass der Antrag bereits in einem Vorjahr gestellt wurde.
- Die Teilpauschalierung auf Antrag ist für das Antragsjahr und die folgenden vier Kalenderjahre bindend. Für die folgenden vier Jahre nach Antrag-**4** stellung ist daher kein weiterer Antrag auf Teilpauschalierung zu stellen und die Vollpauschalierung nicht zulässig. Nach Ablauf von 5 Jahren nach dem Jahr der erstmaligen Antragstellung kann der Gewinn wieder durch Vollpauschalierung ermittelt werden oder die Teilpauschalierung kann antragsgemäß fortgesetzt werden. In diesem Fall kreuzen Sie bitte an, dass der Antrag bereits in einem Vorjahr gestellt wurde.
- 5 Der **maßgebliche Einheitswert** ergibt sich aus Eigenbesitz zuzüglich Zupachtungen (einschließlich der von anderen zur Nutzung überlassenen Flächen) abzüglich Verpachtungen (einschließlich der anderen zur Nutzung überlassenen Flächen). Der maßgebliche Einheitswert umfasst auch die Einheitswertzuschläge gemäß § 35 Bewertungsgesetz für Direktzahlungen der "ersten Säule" und gemäß § 40 Bewertungsgesetz (z.B. überdurchschnittliche Tierhaltung, Obstbau, Sonderkulturen). Bei den Zupachtungen ist der ha-Satz der\*des Pächters\*in, bei den Verpachtungen der ha-Satz der\*des Verpächters\*in maßgebend. Die zugepachteten und verpachteten Flächen (ha) sind daher mit dem eigenen Hektarsatz des jeweiligen land- und forstwirtschaftlichen Betriebszweiges zu multiplizieren. Die auf die Zupachtungen und/oder Verpachtungen entfallenden Einheitswertzuschläge gemäß § 40 Bewertungsgesetz sind entsprechend hinzuzurechnen. Das so ermittelte Ergebnis ist hinsichtlich sämtlicher Zupachtungen in Kennzahl **9620** und hinsichtlich sämtlicher Verpachtungen in Kennzahl **9630** zu erfassen. In Bezug auf die Zurechnung einer Zu- oder Verpachtung kommt es nicht auf einen bestimmten Zeitpunkt, sondern auf die Bewirtschaftung während des Veranlagungszeitraumes an. Im Zweifel gilt die Regel "Wer die Ernte hat, der hat die Zurechnung". Wird durch unterjährige Zukäufe oder unentgeltliche Erwerbe der für die (Voll)Pauschalierung maßgebende Einheitswert zum 31. Dezember eines Jahres überschritten, ist ab dem Folgejahr die Teilpauschalierung anzuwenden.
- Die **Vollpauschalierung** setzt voraus, dass der Gesamteinheitswert der selbst bewirtschafteten Fläche den Betrag von **75.000 Euro** nicht **6** übersteigt. Liegt diese Voraussetzung vor, ist die Vollpauschalierung dennoch nicht zulässig, wenn die "große" Beitragsgrundlagenoption bei der SVA der Selbständigen für das Veranlagungsjahr ausgeübt wurde oder ein Antrag auf Teilpauschalierung gestellt wird oder bereits in den letzten vier Jahren gestellt wurde (siehe Anm 3 und 4).
- Der **Grundbetrag** dient der Ermittlung der Einkünfte aus Landwirtschaft, Forstwirtschaft, Almwirtschaft, Weinbau (nur bis 60 Ar), Obstbau (ausgenommen Obstbuschenschank) sowie bei Fisch- und Bienenzucht bei vollpauschalierten Betrieben. Er beträgt 42% des maßgeblichen Einheitswertes. **7**  $\leq$

### *Beispiel:*

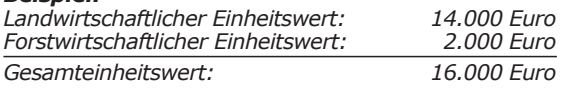

*Der Grundbetrag beträgt 42% von 16.000 Euro, das sind 6.720 Euro.*

- 8 Die Teilpauschalierung ist anzuwenden, wenn der Gesamteinheitswert der selbst bewirtschafteten Fläche den Betrag von 75.000 Euro übersteigt. Darüber hinaus kommt die Teilpauschalierung zur Anwendung, wenn die "große" Beitragsgrundlagenoption bei der SVA der Selbständigen für das Veranlagungsjahr ausgeübt wurde (siehe Anm 2) oder ein Antrag auf Teilpauschalierung gestellt wird oder in den letzten vier Jahren gestellt wurde (siehe Anm 3 und 4).
	- $9$  Bei teilpauschalierten Betrieben sind sämtliche öffentliche Gelder (nicht nur solche der "ersten Säule") zu 30% in Kennzahl 9690 zu erfassen.
- 10 Bei Einkünften aus Veredelungstätigkeiten (Haltung von Schweinen, Rindern, Schafen, Ziegen und Geflügel) sind die mit diesen Tätigkeiten zusammenhängenden Betriebsausgaben – abweichend vom allgemeinen Pauschale von 70% – mit 80% der auf diese Tätigkeiten entfallenden Betriebseinnahmen anzusetzen, sodass die Einkünfte daraus 20% der Betriebseinnahmen betragen.
- 11 Hier sind **Einkünfte aus Forstwirtschaft** einzutragen, die durch Teilpauschalierung zu ermitteln sind (im Fall der Vollpauschalierung sind die Einkünfte aus der Forstwirtschaft mit dem Grundbetrag erfasst).

Die Teilpauschalierung kommt zwingend für Betriebe zur Anwendung, deren Forsteinheitswert 15.000 Euro übersteigt oder für die die Voraussetzungen für die Vollpauschalierung nicht vorliegen (siehe Anm 6). Bei Teilpauschalierung ergibt sich der Gewinn aus den Betriebseinnahmen (inklusive USt.) abzüglich nachfolgender pauschaler Betriebsausgaben:

• bei Selbstschlägerung

- 70% der Betriebseinnahmen (Minderungszahl 1-61 oder Bringungslage 3)
- 60% der Betriebseinnahmen (Minderungszahl 62-68 oder Bringungslage 2)
- 50% der Betriebseinnahmen (Minderungszahl 69-100 oder Bringungslage 1)

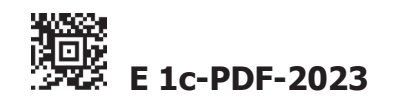

• bei Holzverkäufen am Stock

 $\prec$ 

 $<<$ 

 $\prec$ 

- 30% der Betriebseinnahmen (Minderungszahl 1-63 oder Bringungslage 3)

- 20% der Betriebseinnahmen (Minderungszahl 64-100 oder Bringungslage 1 oder 2)

Werden diese Pauschalbeträge berücksichtigt, erhöhen sich diese Prozentsätze für die Ermittlung der Einkünfte aus Waldnutzungen in Folge höherer Gewalt (§ 37 Abs. 6, Kennzahl 167 im Formular E 1) um jeweils 20 Prozentpunkte.

**Einkünfte aus Waldverkäufen** sind im Fall der Pauschalierung neben dem laufenden Gewinn gesondert anzusetzen. Sofern der Gesamt-**12** betrag aus allen Veräußerungsgeschäften im Kalenderjahr 250.000 Euro nicht übersteigt, kann der Anteil des steuerpflichtigen stehenden Holzes (einschließlich Jagdrecht) mit 35% des Verkaufserlöses angenommen werden. Mit den 35% sind auch allfällige Buchwerte des stehenden Holzes und Veräußerungskosten abgegolten. Nicht im Pauschalsatz von 35% enthalten sind stille Reserven, die nicht auf das stehende Holz oder Jagdrecht entfallen (zB Grund und Boden, Gebäude). Der auf den Grund und Boden entfallende Veräußerungserlös kann mit 50% des gesamten Veräußerungserlöses angesetzt werden (vgl. Rz 4195b und Rz 4195c der Einkommensteuerrichtlinien 2000, EStR 2000). Einkünfte aus betrieblichen Grundstücksveräußerungen sind bei Ausübung der Regelbesteuerungsoption in Kennzahl **9746** zu erfassen. Die Einkünfte aus Waldverkäufen können auch in tatsächlich angefallener Höhe ermittelt werden. Gutachten über den auf das stehende Holz entfallenden Anteil am Veräußerungserlös unterliegen der freien Beweiswürdigung.

Übersteigen die Erlöse aus den Waldverkäufen 250.000 Euro im Kalenderjahr, kann die oben angeführte Pauschalierung (35%) nicht in Anspruch genommen werden.

- Bei Einkünften aus der nichtlandwirtschaftlichen Nutzungsüberlassung von Grund und Boden (zB Schipisten, Leitungsentschädigungen) ist **13** Bei Einkünften aus der nichtlandwirtschaft nur der steuerpflichtige Anteil anzusetzen.
- In Kennzahl **9326** sind Einkünfte einzutragen, die für die Einräumung eines **Leitungsrechtes** von einem Infrastrukturbetreiber aus den 14 In Kennzahl 9326 sind Einkünfte einzutragen, die für die Einräumung eines Leitungsrechtes von einem Infrastrukturbetreiber aus den<br>Bereichen Strom, Gas, Erdöl und Fernwärme bezogen worden sind (§ 107). Werden die Einkün angesetzt, ist ihre Höhe durch ein Gutachten nachzuweisen.
- $\frac{2}{x}$  $<<$ Ein Übergangsgewinn/-verlust ist nur zu ermitteln, wenn von der Vollpauschalierung zur vollständigen Einnahmen-Ausgaben-Rechnung (und **15** umgekehrt) oder von der Teilpauschalierung zur Bilanzierung (und umgekehrt) gewechselt wird. Innerhalb der Pauschalierung ist bei einem Wechsel von der Voll- zur Teilpauschalierung (und umgekehrt) kein Übergangsgewinn/-verlust zu ermitteln. Übergangsverluste sind grundsätzlich auf sieben Jahre verteilt zu berücksichtigen. Der jeweilige Siebentelbetrag ist in Kennzahl **9242** einzutragen. In Kennzahl **9010** sind Übergangsgewinne einzutragen. Übergangsverluste sind in Kennzahl **9010** nur dann (in voller Höhe) einzutragen, wenn keine Siebentelverteilung zu erfolgen hat (z.B. im Falle einer Betriebsveräußerung oder -aufgabe); in diesem Fall darf keine Eintragung in Kennzahl **9242** erfolgen.
- 16 Bei Inanspruchnahme der land- und forstwirtschaftlichen Pauschalierung steht der Gewinnfreibetrag nur in der Form des Grundfreibetrages<br>The student is beträgt 15% der Remessungsgrundlage, bächstens aber 4,500 Euro zu. Er beträgt 15% der Bemessungsgrundlage, höchstens aber 4.500 Euro. <<

Hinsichtlich der **Bemessungsgrundlage** für den Grundfreibetrag gilt:

- Maßgebend ist grundsätzlich der pauschaliert ermittelte Gewinn ohne Berücksichtigung eines Veräußerungs- oder Aufgabegewinnes.
- Betriebliche **Kapitalerträge** (Kapitalfrüchte, zB Ausschüttungen einer Agrargemeinschaft) sind in der Bemessungsgrundlage für den Grundfreibetrag nur dann zu berücksichtigen, wenn sie auf Grund einer Regelbesteuerungsoption gemäß Punkt 8.1 des Formulars E 1 zum Tarif versteuert werden und in diesem Fall in Kennzahl **9745** zu erfassen und im Rahmen der pauschalen Gewinnermittlung zu berücksichtigen sind.
- **Substanzgewinne** betreffend betriebliches **Kapitalvermögen** (zB aus dem Verkauf eines Anteils an einer Agrargemeinschaft) sind in der Bemessungsgrundlage für den Grundfreibetrag unabhängig davon zu berücksichtigen, ob sie auf Grund einer Regelbesteuerungsoption gemäß Punkt 8.1 des Formulars E 1 zum Tarif versteuert werden (und in diesem Fall in Kennzahl **9745** zu erfassen und im Rahmen der pauschalen Gewinnermittlung zu berücksichtigen sind) oder aber ob sie mit 27,5% besteuert werden und im Formular E 1 in der Kennzahl **946** zu erfassen sind.
- **Substanzgewinne** betreffend **Betriebsgrundstücke** (zB aus dem Verkauf eines Grundstückes aus dem land- und forstwirtschaftlichen Betriebsvermögen) sind – wie Substanzgewinne betreffend betriebliches Kapitalvermögen – in der Bemessungsgrundlage für den Grundfreibetrag unabhängig davon zu berücksichtigen, ob sie auf Grund einer Regelbesteuerungsoption gemäß Punkt 8.2 des Formulars E 1 zum Tarif versteuert werden (und in diesem Fall in Kennzahl **9746** zu erfassen und im Rahmen der pauschalen Gewinnermittlung zu berücksichtigen sind) oder aber ob sie – ohne Ausübung der Regelbesteuerungsoption gemäß Punkt 8.2 des Formulars E 1 – mit dem besonderen Steuersatz besteuert werden und im Formular E 1 in der für Substanzgewinne aus Betriebsgrundstücken maßgebenden Kennzahl zu erfassen sind.

#### Beachten Sie bei Vorhandensein von **Substanzgewinnen** betreffend betriebliches **Kapitalvermögen** und betreffend **Betriebsgrundstücke**, wenn diese **mit dem besonderen Steuersatz besteuert werden**:

In diesem Fall ist der Grundfreibetrag, soweit er auf diese Gewinne entfällt, von diesen Einkünften in Abzug zu bringen und darf insoweit die tarifsteuerpflichtigen Einkünfte nicht schmälern. In Kennzahl **9221** darf in diesem Fall nur der den tarifsteuerpflichtigen Einkünften zuzuordnende Grundfreibetrag berücksichtigt werden. Der Teil des Grundfreibetrages, der begünstigt behandelte Substanzgewinne betrifft, ist bei Ermittlung des Wertes, der in den betreffenden Kennzahlen des Formulars E 1 einzutragen ist, zu berücksichtigen.

*Beispiel:*

*Der pauschalierte Gewinn beträgt ohne Berücksichtigung eines Grundstücksverkaufes 2.000. Aus dem Grundstücksverkauf wird ein Gewinn von 18.000 erzielt, der mit 30% besteuert wird. Der Grundfreibetrag ist wie folgt zu ermitteln: Bemessungsgrundlage für den Grundfreibetrag ist der (gesamte) Betriebsgewinn, das sind 20.000. Der Grundfreibetrag beträgt daher 3.000. Dieser ist zu 10% dem tarifsteuerpflichtigen Gewinn von 2.000 Euro zuzuordnen. In Kennzahl 9221 sind daher 300 einzutragen. Die Einkünfte aus Land- und Forstwirtschaft aus der Beilage E 1c betragen daher 1.700. Im Formular E 1 ist in Kennzahl 961 der Gewinn aus dem Grundstücksverkauf mit 15.300 zu erfassen (18.000 Euro abzüglich 2.700, das sind 90% des zugeordneten Grundfreibetrages).*

Werden Substanzgewinne tarifversteuert (Eintragung in Kennzahl **9745** bzw. **9746**), entfällt eine Zuordnung des Grundfreibetrages. Sollte der pauschalierte Gewinn ohne begünstigte Substanzgewinne 0 betragen, entfällt der Grundfreibetrag zur Gänze auf die begünstigten Substanzgewinne.

- $\leq$  $\bf 17$  Gewinne aus der **Veräußerung** (Aufgabe) des gesamten Betriebes oder eines Teilbetriebes sind nicht von der Pauschalierung erfasst.
- $\overline{\phantom{a}}$ **18** Bei Veräußerung oder Aufgabe des gesamten Betriebes kann ein Freibetrag von bis zu 7.300 Euro (bzw. ein anteiliger Freibetrag bei Veräußerung eines Teilbetriebes) in der Kennzahl **9021** berücksichtigt werden. Der Frei  $\overline{<}$ Bei Veräußerung oder Aufgabe des gesamten Betriebes kann ein Freibetrag von bis zu 7.300 Euro (bzw. ein anteiliger Freibetrag bei Veräugemäß Kennzahl **9020**.
- $<<$ 19 In dieser Kennzahl sind insbesondere jene Überschussteile einzutragen, die in Fällen einer unentgeltlichen Übertragung der Einkunftsquelle auf Grund einer aliquoten Einkünfteabgrenzung auf den Rechtsnachfolger bzw. Rechtsvorgänger entfallen (siehe Rz 109 der EStR 2000). In derartigen Fällen ist sowohl vom (für den) Rechtsvorgänger als auch vom Rechtsnachfolger eine vollständige Beilage E 1c auszufüllen; beim Rechtsvorgänger ist der auf den Rechtsnachfolger entfallende Anteil in Kennzahl **9030** auszuscheiden, der Rechtsnachfolger hat den auf den Rechtsvorgänger entfallenden Anteil in Kennzahl **9030** auszuscheiden. Hier sind auch allfällige Grundstücksverluste in Höhe von 60% einzutragen, wenn nicht zur Regelbesteuerung optiert wurde. Im Fall der Regelbesteuerungsoption kommt eine Verlustberücksichtigung nicht in Betracht (§ 15 Abs. 1 letzter Satz LuF-PauschVO 2015 und Rz 4243 EStR 2000).

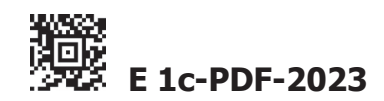